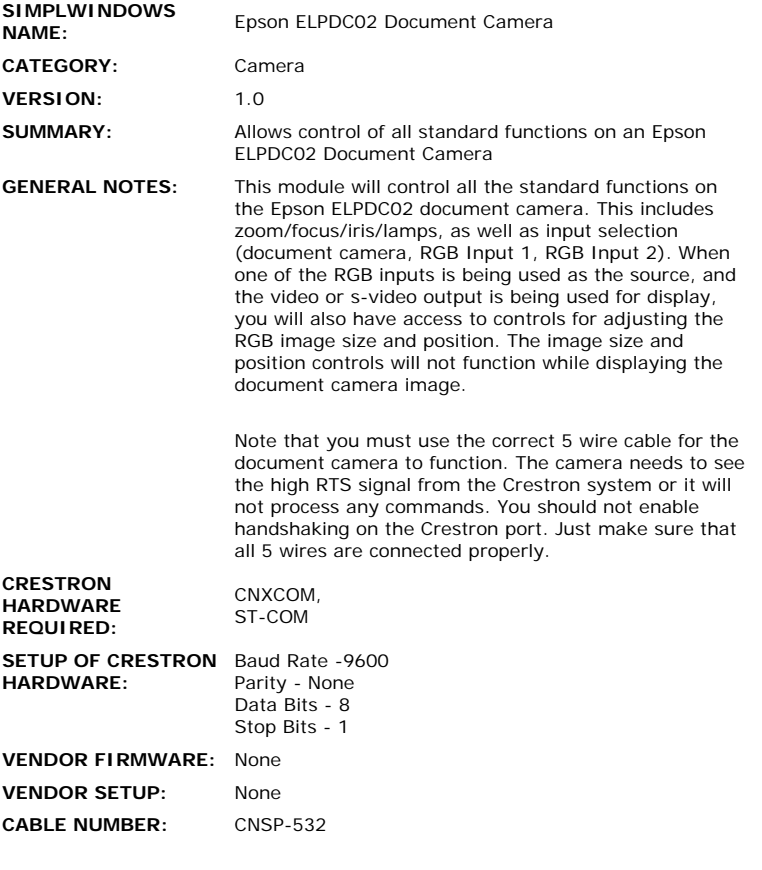

## **CONTROL:**

 $\hat{\mathcal{A}}$ 

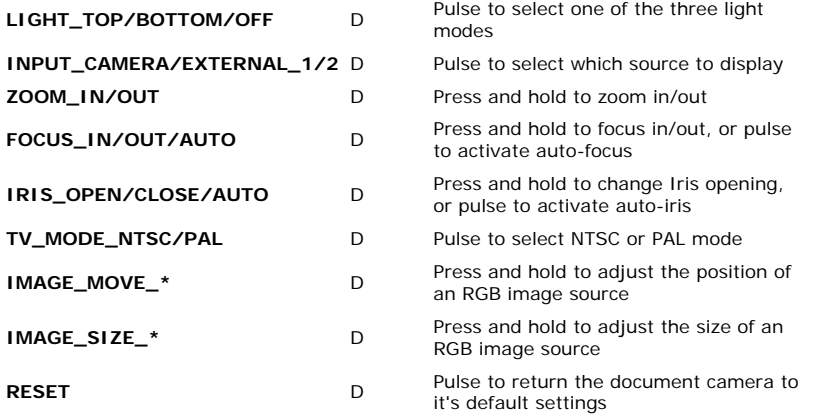

## **FEEDBACK:**

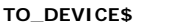

S Serial signal to be routed to an RS232 port

 $\hat{\mathcal{A}}$ 

**OPS USED FOR TESTING:** 5.12.57x **COMPILER USED FOR TESTING:** SimplWindows Version 2.00.22 SAMPLE PROGRAM: Epson ELPDC02 Document Camera Demo **REVISION HISTORY:** None